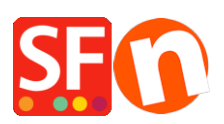

.

[Knowledge base](https://shopfactory.deskpro.com/it/kb) > [Getting Started](https://shopfactory.deskpro.com/it/kb/getting-started) > [FIRST STEPS | Copy and paste content from Internet](https://shopfactory.deskpro.com/it/kb/articles/first-steps-copy-and-paste-content-from-internet-into-your-own-store-the-safe-way) [into your own store - the safe way](https://shopfactory.deskpro.com/it/kb/articles/first-steps-copy-and-paste-content-from-internet-into-your-own-store-the-safe-way)

## FIRST STEPS | Copy and paste content from Internet into your own store - the safe way

Boris - 2021-11-20 - [Getting Started](https://shopfactory.deskpro.com/it/kb/getting-started)